## ERTH 491-01 / GEOP 572-02 Geodetic Methods

#### - Lecture 23: Modeling - Plate Kinematics -

Ronni Grapenthin rg@nmt.edu MSEC 356 x5924

November 04, 2015

### **Tectonic Activity**

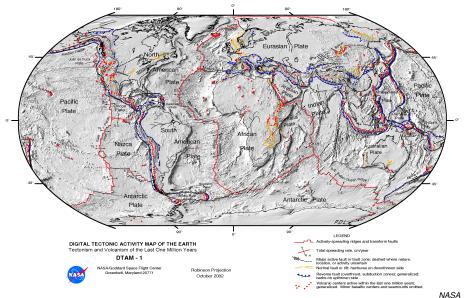

- plates are rigid, relative motions occur on their boundaries
- how many plates / microplates are there?
- plate boundaries have some finite width: plate boundary zones
  - can be narrow: < 10 km
  - or very wide: 500 1000 km
- relative motion occurs on faults, or breaks in the Earth's lithosphere

#### Faults

- Faults are (approximately) planar surfaces
- Motion on either side of the surface relative to the other
- Direction of motion is slip direction
- Motion driven by plate tectonics
- Nature of slip depends on depth:
  - shallow: fault stuck together (friction), slip occurs suddenly in earthquakes
  - deep: fault slips mostly at steady rate

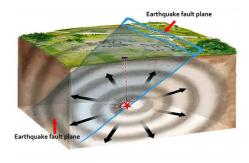

Valerie Thomas, USGS & Anthony Guarino, Caltech

## Types of Faults

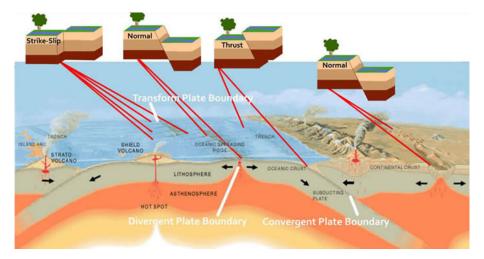

Valerie Thomas, USGS & Anthony Guarino, Caltech

#### Motion on a sphere

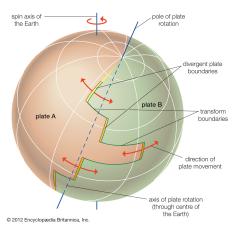

- rigid motion on sphere is about geometric axis
- 2 equivalent ways to describe:
  - pole of rotation (Euler Pole) and angular speed (deg/Myr)
  - · angular velocity vector

#### Motion on a sphere

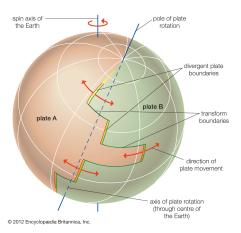

- relative plate motion direction given by transform fault direction
- transform fault indicates small circle about rotation pole
- relative plate motion rate given by seafloor magnetic isochrons
- GPS velocities are direct measure of plate motion direction and magnitude
- GPS velocities are normal to great circle passing through pole of rotation

- Relative plate motion models based on a combination of
  - Mid-ocean ridge spreading rate (from marine magnetic anomalies)
  - transform fault azimuths
  - earthquake slip vectors (hard)
- some plates have little or no data (Caribbean, Philippine Sea Plates)
- Common models: NUVEL-1, revised to NUVEL-1A
- New model: MORVEL (DeMets et al, 2010)

### Motion on a sphere

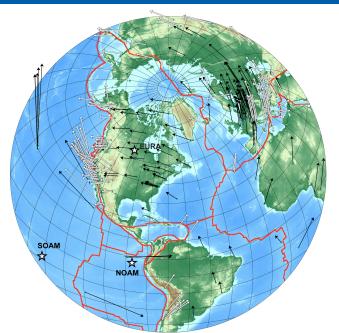

courtesy: Jeff Freymueller, UAF

# Conversion between Euler Parameters and Rotation Vector

- Rotation Vector: Ω(ω<sub>x</sub>, ω<sub>y</sub>, ω<sub>z</sub>)
- Euler Parameters: latitude  $\lambda$ , longitude  $\phi$ , angular speed s
- Euler to Rotation:

$$\begin{aligned} \omega_{x} &= s\cos(\lambda)\cos(\phi) \\ \omega_{y} &= s\cos(\lambda)\sin(\phi) \\ \omega_{z} &= s\sin(\lambda) \end{aligned}$$

• Rotation to Euler:

$$\lambda = \arctan\left(\frac{\omega_z}{\sqrt{\omega_x^2 + \omega_y^2}}\right)$$
  
$$\phi = \arctan\left(\frac{\omega_y}{\omega_x}\right)$$
  
$$s = \sqrt{\omega_x^2 + \omega_y^2 + \omega_z^2}$$

- Easiest to use angular velocity vector to compute site velocities
- Cross product of site location P (ECEF: P = [X,Y,Z]) with plate angular velocity:

$$ec{m{v}}=ec{\omega} imesec{m{P}}$$

$$ec{m{v}} = ec{\omega} imes ec{m{P}} \ = (Z\omega_y - Y\omega_z)\hat{x} + (X\omega_z - Z\omega_x)\hat{y} + (Y\omega_x - X\omega_y)\hat{z}$$

- Easiest to use angular velocity vector to compute site velocities
- Cross product of site location P (ECEF: P = [X,Y,Z]) with plate angular velocity:

$$ec{m{v}}=ec{\omega} imesec{m{P}}$$

$$\vec{V} = \vec{\omega} \times \vec{P}$$

$$= (Z\omega_y - Y\omega_z)\hat{x} + (X\omega_z - Z\omega_x)\hat{y} + (Y\omega_x - X\omega_y)\hat{z}$$

$$= \begin{bmatrix} Z\omega_y - Y\omega_z \\ X\omega_z - Z\omega_x \\ Y\omega_x - X\omega_y \end{bmatrix}$$

- Easiest to use angular velocity vector to compute site velocities
- Cross product of site location P (ECEF: P = [X,Y,Z]) with plate angular velocity:

$$ec{m{v}}=ec{\omega} imesec{m{P}}$$

$$\vec{\mathbf{v}} = \vec{\omega} \times \vec{\mathbf{P}}$$

$$= (Z\omega_y - Y\omega_z)\hat{\mathbf{x}} + (X\omega_z - Z\omega_x)\hat{\mathbf{y}} + (Y\omega_x - X\omega_y)\hat{\mathbf{z}}$$

$$= \begin{bmatrix} Z\omega_y - Y\omega_z \\ X\omega_z - Z\omega_x \\ Y\omega_x - X\omega_y \end{bmatrix}$$

$$= \begin{bmatrix} & & \\ & \\ \end{bmatrix} \begin{bmatrix} & \\ & \\ \end{bmatrix}$$

- Easiest to use angular velocity vector to compute site velocities
- Cross product of site location P (ECEF: P = [X,Y,Z]) with plate angular velocity:

$$ec{m{v}}=ec{\omega} imesec{m{P}}$$

$$\vec{\mathbf{v}} = \vec{\omega} \times \vec{\mathbf{P}}$$

$$= (Z\omega_y - Y\omega_z)\hat{\mathbf{x}} + (X\omega_z - Z\omega_x)\hat{\mathbf{y}} + (Y\omega_x - X\omega_y)\hat{\mathbf{z}}$$

$$= \begin{bmatrix} Z\omega_y - Y\omega_z \\ X\omega_z - Z\omega_x \\ Y\omega_x - X\omega_y \end{bmatrix}$$

$$= \begin{bmatrix} \omega_x \\ \omega_y \\ \omega_z \end{bmatrix}$$

- Easiest to use angular velocity vector to compute site velocities
- Cross product of site location P (ECEF: P = [X,Y,Z]) with plate angular velocity:

$$ec{m{v}}=ec{\omega} imesec{m{P}}$$

$$\vec{V} = \vec{\omega} \times \vec{P}$$

$$= (Z\omega_y - Y\omega_z)\hat{x} + (X\omega_z - Z\omega_x)\hat{y} + (Y\omega_x - X\omega_y)\hat{z}$$

$$= \begin{bmatrix} Z\omega_y - Y\omega_z \\ X\omega_z - Z\omega_x \\ Y\omega_x - X\omega_y \end{bmatrix}$$

$$= \begin{bmatrix} 0 & Z & -Y \\ -Z & 0 & X \\ Y & -X & 0 \end{bmatrix} \begin{bmatrix} \omega_x \\ \omega_y \\ \omega_z \end{bmatrix}$$

- Easiest to use angular velocity vector to compute site velocities
- Cross product of site location P (ECEF: P = [X,Y,Z]) with plate angular velocity:

$$ec{m{v}}=ec{\omega} imesec{m{P}}$$

$$\vec{V} = \vec{\omega} \times \vec{P}$$

$$= (Z\omega_y - Y\omega_z)\hat{x} + (X\omega_z - Z\omega_x)\hat{y} + (Y\omega_x - X\omega_y)\hat{z}$$

$$= \begin{bmatrix} Z\omega_y - Y\omega_z \\ X\omega_z - Z\omega_x \\ Y\omega_x - X\omega_y \end{bmatrix}$$

$$V_x$$

$$V_y$$

$$V_z$$

$$= \begin{bmatrix} 0 & Z & -Y \\ -Z & 0 & X \\ Y & -X & 0 \end{bmatrix} \begin{bmatrix} \omega_x \\ \omega_y \\ \omega_z \end{bmatrix}$$

$$\begin{bmatrix} v_{X} \\ v_{y} \\ v_{z} \end{bmatrix} = \begin{bmatrix} 0 & Z & -Y \\ -Z & 0 & X \\ Y & -X & 0 \end{bmatrix} \begin{bmatrix} \omega_{X} \\ \omega_{y} \\ \omega_{z} \end{bmatrix}$$

$$\begin{bmatrix} v_X \\ v_y \\ v_z \end{bmatrix} = \begin{bmatrix} 0 & Z & -Y \\ -Z & 0 & X \\ Y & -X & 0 \end{bmatrix} \begin{bmatrix} \omega_X \\ \omega_y \\ \omega_z \end{bmatrix}$$

- want *m/yr*:
  - time-factor: 10<sup>-6</sup>
  - degrees-to-radians-to-arclength:  $\frac{\pi}{180}R$
  - where R is mean Earth radius: R = 6,378,137 m

$$\begin{bmatrix} v_X \\ v_y \\ v_z \end{bmatrix} = \begin{bmatrix} 0 & Z & -Y \\ -Z & 0 & X \\ Y & -X & 0 \end{bmatrix} \begin{bmatrix} \omega_X \\ \omega_y \\ \omega_z \end{bmatrix}$$

- want m/yr:
  - time-factor: 10<sup>-6</sup>
  - degrees-to-radians-to-arclength:  $\frac{\pi}{180}R$
  - where R is mean Earth radius: R = 6,378,137 m
- $\vec{v}$  in geocentric coordinates  $[v_x, v_y, v_z]$  units of m/yr:

$$ec{v} = 10^{-6} rac{\pi}{180} R \, (ec{\omega}_{_{deg/Myr}} imes ec{P})$$

$$\begin{bmatrix} v_X \\ v_y \\ v_z \end{bmatrix} = \begin{bmatrix} 0 & Z & -Y \\ -Z & 0 & X \\ Y & -X & 0 \end{bmatrix} \begin{bmatrix} \omega_X \\ \omega_y \\ \omega_z \end{bmatrix}$$

- want *m/yr*:
  - time-factor: 10<sup>-6</sup>
  - degrees-to-radians-to-arclength:  $\frac{\pi}{180}R$
  - where R is mean Earth radius: R = 6,378,137 m
- $\vec{v}$  in geocentric coordinates  $[v_x, v_y, v_z]$  units of m/yr:

$$ec{v} = 10^{-6} rac{\pi}{180} R \, (ec{\omega}_{_{deg/Myr}} imes ec{P})$$

- need location conversion from geodetic to geocentric frame (lat,lon to X,Y,Z)
- need velocity conversion from geocentric to local frame (X,Y,Z to N,E,U)

$$X = (N+h)\cos(\lambda)\cos(\phi)$$
  

$$Y = (N+h)\cos(\lambda)\sin(\phi)$$
  

$$Z = \left(\frac{a^2}{b^2}N+h\right)\sin(\lambda)$$
  

$$N = \frac{a^2}{\sqrt{a^2\cos^2\lambda + b^2\sin^2(\lambda)}}$$
  

$$b = -fa + a$$

- *a*: semi-major axis of ellipsoid (WGS84: 6378137.0 m)
- f: flattening of ellipsoid (WGS84: 1/298.257223563)
- b: semi-minor axis of ellipsoid
- $\lambda, \phi, h$ : geodetic latitude, longitude, height (above ellipsoid)
- X, Y, Z: ECEF Cartesian coordinates

## Recall: Geocentric to Local

- origin of this datum is point of your choice on the surface of the Earth
- right handed coordinate system:
  - *U* is vertical. i.e., perpendicular to local equipotential surface, points up
  - *N* is in local horizontal plane and points to geographic north
  - E is in local horizontal plane and points to geographic east
- as ECEF (XYZ) units are meters, local units are meters, too

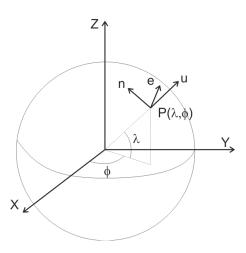

#### Recall: Geocentric to Local

Combine 3 rotations to align geocentric with NEU frame:

$$\begin{bmatrix} v_{N} \\ v_{E} \\ v_{U} \end{bmatrix} = \begin{bmatrix} -\sin(\lambda)\cos(\phi) & -\sin(\lambda)\sin(\phi) & \cos(\lambda) \\ -\sin\phi) & \cos(\phi) & 0 \\ \cos(\lambda)\cos(\phi) & \cos(\lambda)\sin(\phi) & \sin(\lambda) \end{bmatrix} \begin{bmatrix} v_{x} \\ v_{y} \\ v_{z} \end{bmatrix}$$
$$\vec{V}_{local} = R\vec{V}_{ecef}$$

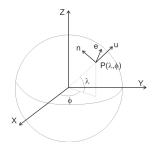

#### Recall: Geocentric to Local

Combine 3 rotations to align geocentric with NEU frame:

$$\begin{bmatrix} v_{N} \\ v_{E} \\ v_{U} \end{bmatrix} = \begin{bmatrix} -\sin(\lambda)\cos(\phi) & -\sin(\lambda)\sin(\phi) & \cos(\lambda) \\ -\sin\phi) & \cos(\phi) & 0 \\ \cos(\lambda)\cos(\phi) & \cos(\lambda)\sin(\phi) & \sin(\lambda) \end{bmatrix} \begin{bmatrix} v_{x} \\ v_{y} \\ v_{z} \end{bmatrix}$$
$$\vec{V}_{local} = R\vec{V}_{ecef}$$

- inverse matrix of *R* can be used to convert local to ECEF
- since *R* is rotation matrix:

$$R^{-1} = R^T$$

• Therefore:

$$ec{V}_{\scriptscriptstyle ecef} = R^T ec{V}_{\scriptscriptstyle local}$$

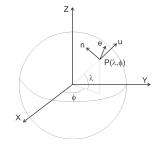

$$\begin{bmatrix} v_{X} \\ v_{y} \\ v_{z} \end{bmatrix} = \begin{bmatrix} 0 & Z & -Y \\ -Z & 0 & X \\ Y & -X & 0 \end{bmatrix} \begin{bmatrix} \omega_{X} \\ \omega_{y} \\ \omega_{z} \end{bmatrix}$$

$$\begin{bmatrix} v_{X} \\ v_{y} \\ v_{z} \end{bmatrix} = \begin{bmatrix} 0 & Z & -Y \\ -Z & 0 & X \\ Y & -X & 0 \end{bmatrix} \begin{bmatrix} \omega_{X} \\ \omega_{y} \\ \omega_{z} \end{bmatrix}$$
$$d = Gm$$

$$\begin{bmatrix} v_{X} \\ v_{y} \\ v_{z} \end{bmatrix} = \begin{bmatrix} 0 & Z & -Y \\ -Z & 0 & X \\ Y & -X & 0 \end{bmatrix} \begin{bmatrix} \omega_{X} \\ \omega_{y} \\ \omega_{z} \end{bmatrix}$$
$$d = Gm$$

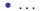

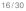

$$\begin{bmatrix} v_{X} \\ v_{y} \\ v_{z} \end{bmatrix} = \begin{bmatrix} 0 & Z & -Y \\ -Z & 0 & X \\ Y & -X & 0 \end{bmatrix} \begin{bmatrix} \omega_{X} \\ \omega_{y} \\ \omega_{z} \end{bmatrix}$$
$$d = Gm$$

• . . .

• Invert for *m*:

$$\begin{bmatrix} \omega_{X} \\ \omega_{y} \\ \omega_{z} \end{bmatrix} = (G^{T}WG)^{-1}G^{T}W\vec{v}$$

$$\begin{bmatrix} v_{X} \\ v_{y} \\ v_{z} \end{bmatrix} = \begin{bmatrix} 0 & Z & -Y \\ -Z & 0 & X \\ Y & -X & 0 \end{bmatrix} \begin{bmatrix} \omega_{X} \\ \omega_{y} \\ \omega_{z} \end{bmatrix}$$
$$d = Gm$$

• ...

• Invert for *m*:

$$\begin{bmatrix} \omega_{X} \\ \omega_{y} \\ \omega_{z} \end{bmatrix} = (G^{T} W G)^{-1} G^{T} W \vec{v}$$

- where the weight matrix W is the inverse of the velocity covariance matrix C<sub>V</sub> (comes from processing)
- model covariance matrix is  $C_{\omega} = (G^T C_V^{-1} G)^{-1}$

• How many site velocities do you need?

- How many site velocities do you need?
- 3 parameters in plate angular velocity vector

- How many site velocities do you need?
- 3 parameters in plate angular velocity vector
- 3 data in each site velocity  $(v_N, v_E, v_U)$
- But: plate model predicts no vertical only horizontals count!

- How many site velocities do you need?
- 3 parameters in plate angular velocity vector
- 3 data in each site velocity  $(v_N, v_E, v_U)$
- But: plate model predicts no vertical only horizontals count!
- Need velocities for at least 2 sites to constrain plate angular velocity
- The more GPS velocities and the farther apart, the better determined is plate angular velocity

#### Example: REVEL-2000

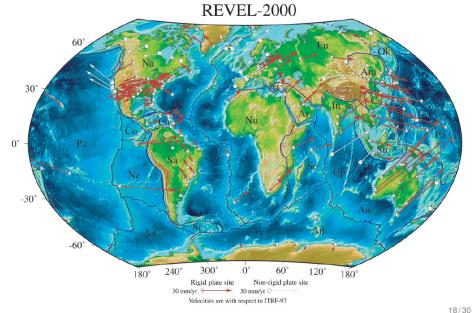

10/00

- REVEL = "recent velocities"
- Global plate motion model based entirely on GPS data for 19 plates
- Data from 1993 though 2000.
- combination of many continuous sites and repeat campaign survey data
- first model with essentially global coverage
- 2/3 of tested plate pairs agree within uncertainties with NUVEL-1A (geologic 3Myr average)

#### Example: REVEL-2000

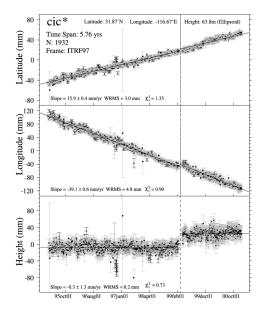

- example of data used in model
- long time series in ITRF97
- PPP solutions
- fit linear trends plus offset (here: combination of co-located sites)
- outlier rejection, quality control
- 345,000 station days

# Example: GEODVEL

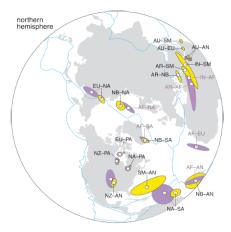

Rotation poles and confidence ellipses for adjacent plate pairs for GEODVEL (open circles, yellow) and NUVEL-1A (open squares, violet)

Argus et al., 2010, GJI

- GEODVEL = "GEODesy VELocity"
- based on GPS, VLBI, SLR, DORIS in ITRF2005
- relative angular velocities for 11 major plates
- also provides absolute plate poles

# Example: GEODVEL

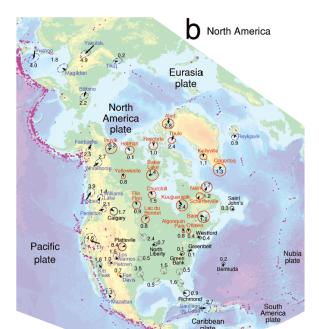

23/30

### Example: GEODVEL

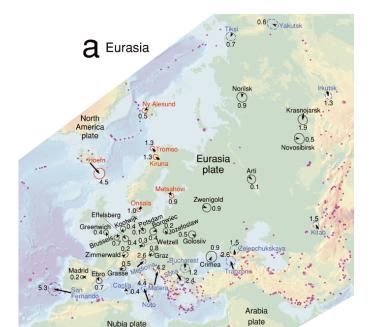

- "Velocities with respect to PLATE-NAME"
- very convenient for visualization purposes and modeling of tectonic deformation
- To convert into plate-fixed frame we need plate motion and velocities in the same geodetic frame (e.g., ITRF2008)
- Transformation:

- "Velocities with respect to PLATE-NAME"
- very convenient for visualization purposes and modeling of tectonic deformation
- To convert into plate-fixed frame we need plate motion and velocities in the same geodetic frame (e.g., ITRF2008)
- Transformation: subtract predicted motion based on plate angular velocity from observed velocity

# Reference Frames – ITRF vs. fixed (stable North America)

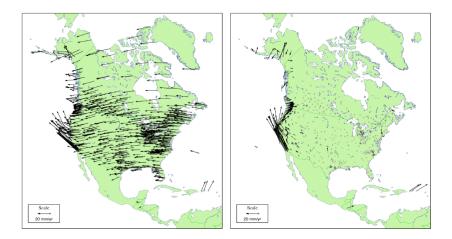

courtesy: Jeff Freymueller, UAF

#### Reference Frames – stable North America

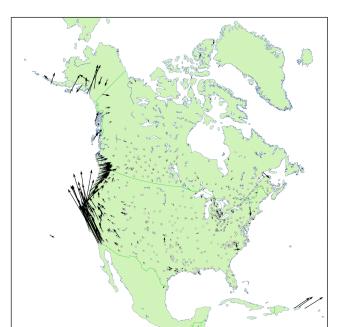

- extension across Basin and Range
- Shear on San Andreas System
- Subduction strain in Cascadia, Alaska
- et al.

#### Reference Frames – Tibet

# "Tibetan Plateau Reference Frame"

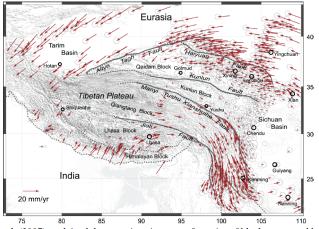

Gan et al. (2007) explained these motions in terms of a series of blocks separated by mostly strike-slip faults  $\rightarrow$  plateau is deforming, but not changing area.

courtesy: Jeff Freymueller, UAF

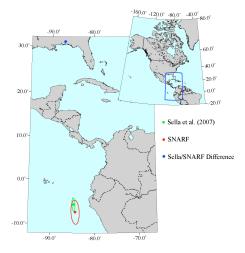

- past studies: common that NOAM poles not within each others' confidence ellipses
- Difference between SNARF and Sella et al. (2007) is rotation about pole in SE US.

courtesy: Jeff Freymueller, UAF

# Why is NOAM Pole poorly determined?

# Why is NOAM Pole poorly determined?

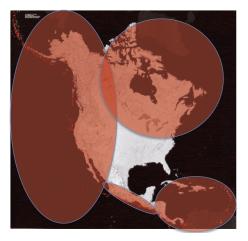

courtesy: Jeff Freymueller, UAF

# Why is NOAM Pole poorly determined?

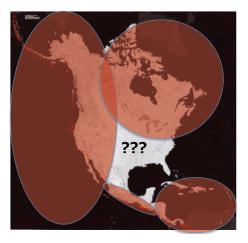

- tectonics in western North
   America
- glacial isostatic adjustment in northern North America
- SE is thought to be stable on geologic and geodetic time scales
- limited area to determine plate angular velocity, susceptible to bias

courtesy: Jeff Freymueller, UAF